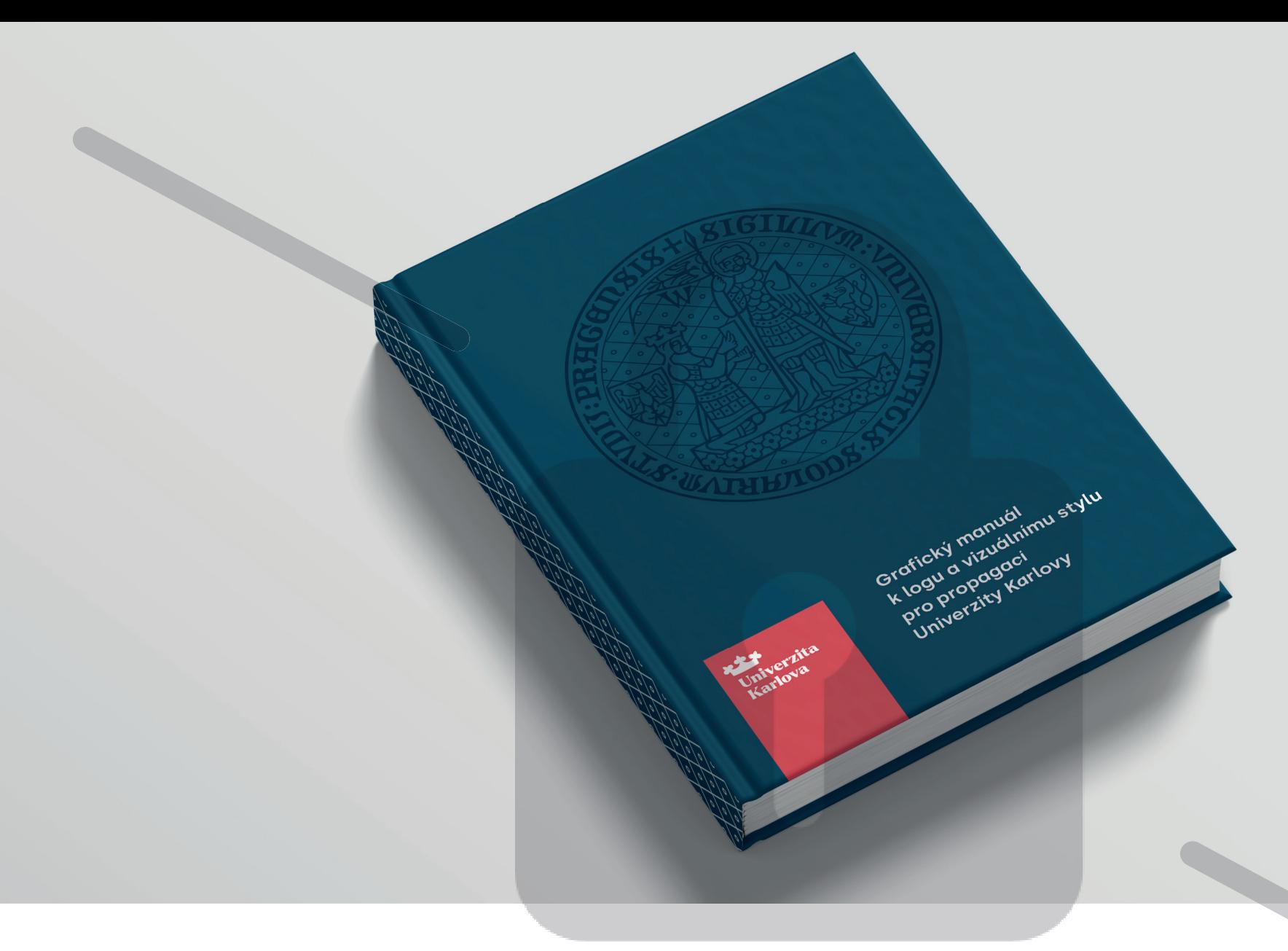

#### **Toto je pracovní verze grafického manuálu pro logotyp a vizuální styl pro propagaci Univerzity Karlovy!**

**Tento dokument slouží pouze k náhledu. Bude pravděpodobně rozdělen na 2 části a doplněn o další pravidla a grafické materiály, které jsou momentálně ve vývoji.**

#### Obsah

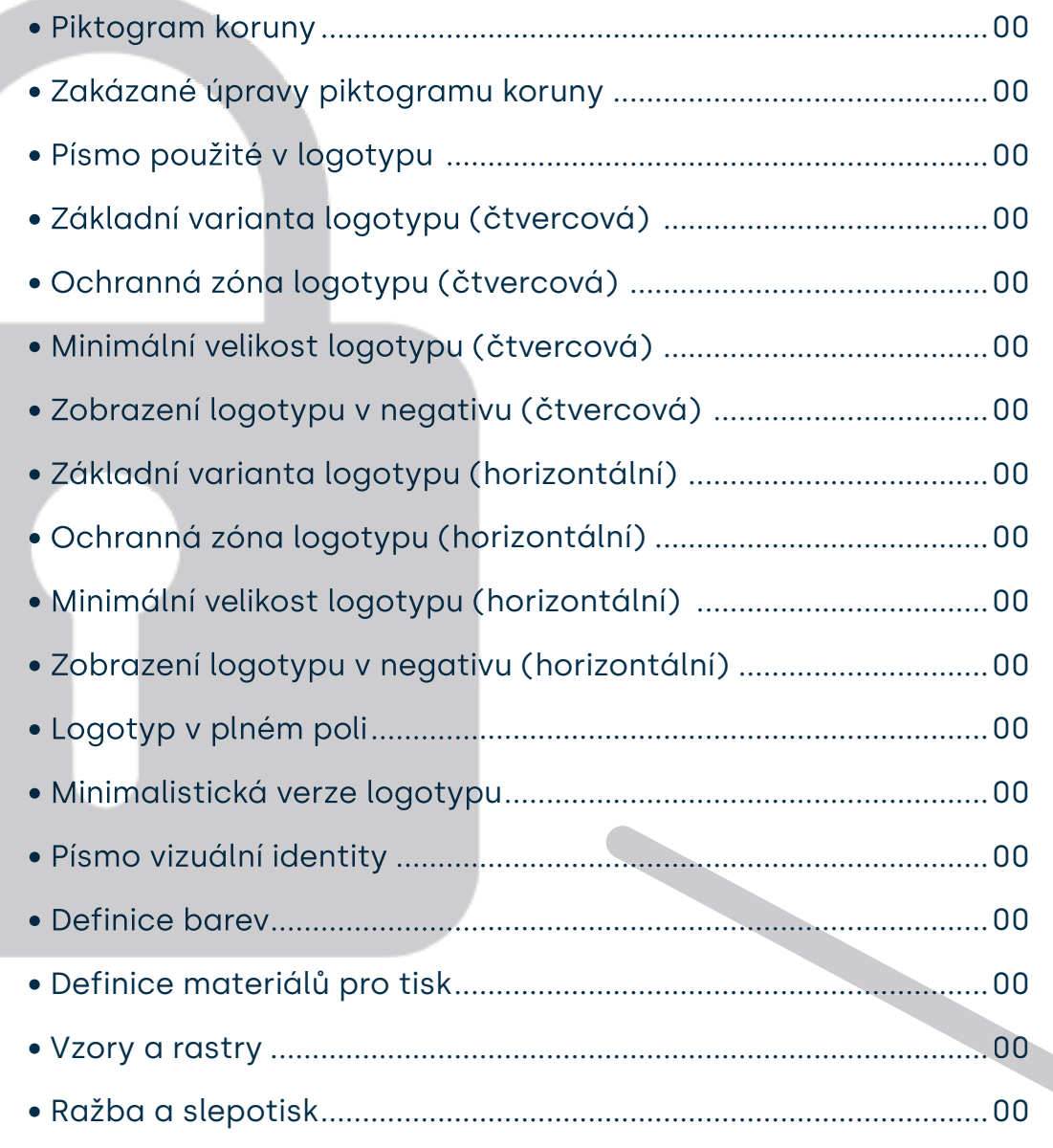

## **Piktogram koruny**

Piktogram Svatováclavské koruny Karla IV. byl převzat z historické pečeti Univerzity Karlovy. Jeho následné geometrické zjednodušení umožňuje dát tomuto symbolu dostatečnou čitelnost a ochranu při využití nejen na velmi malých, ale i větších plochách. Dále je také zaručena jeho snadná aplikace na různé druhy povrchových zušlechtění tisků a publikací.

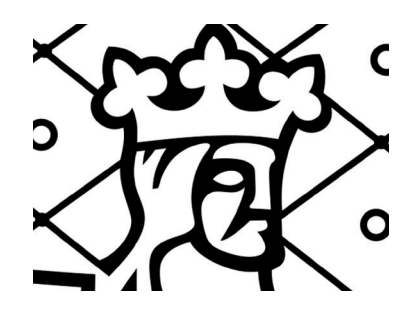

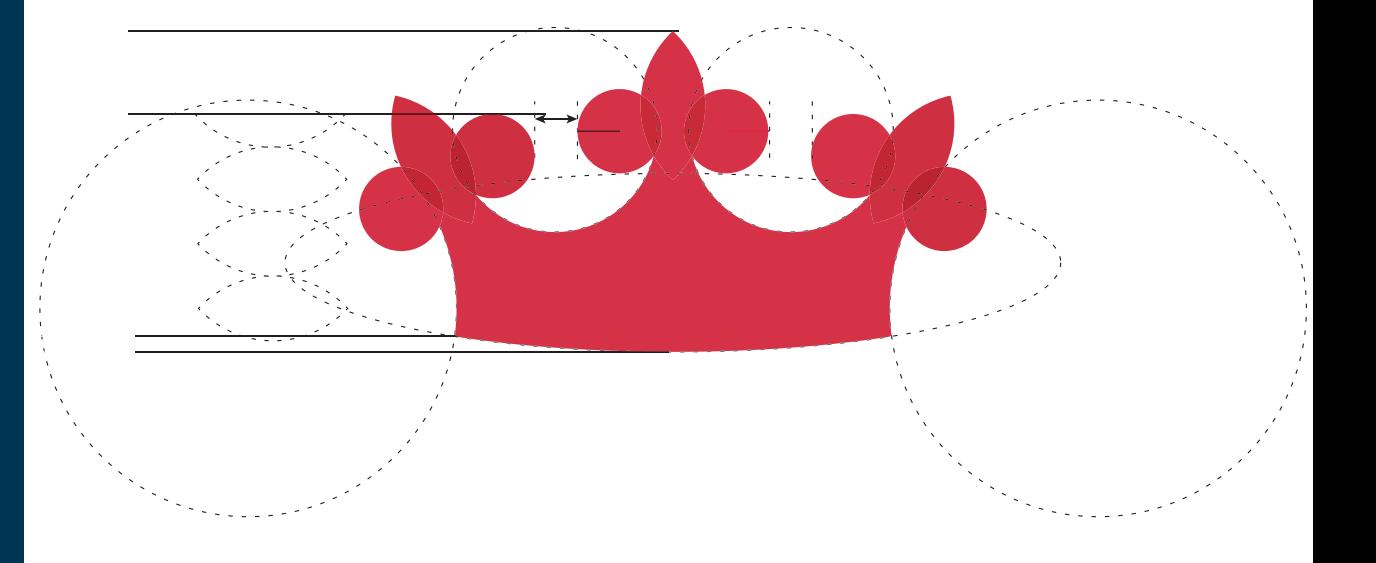

## **Zakázané úpravy piktogramu koruny**

Vzhledem k faktu, že se jedná o jedinečný symbol koruny z pečeti Univerzity Karlovy, jeho aplikace musí být v souladu s jasně definovanými pravidly.

Nepovoluje se jeho disproporční deformace, natáčení, změna barevnosti, převodu kresby do lineární podoby či různé výřezy apod. Případy, kdy symbol koruny může stát samostatně, jsou nebo budou přesně popsány v tomto grafickém manuálu.

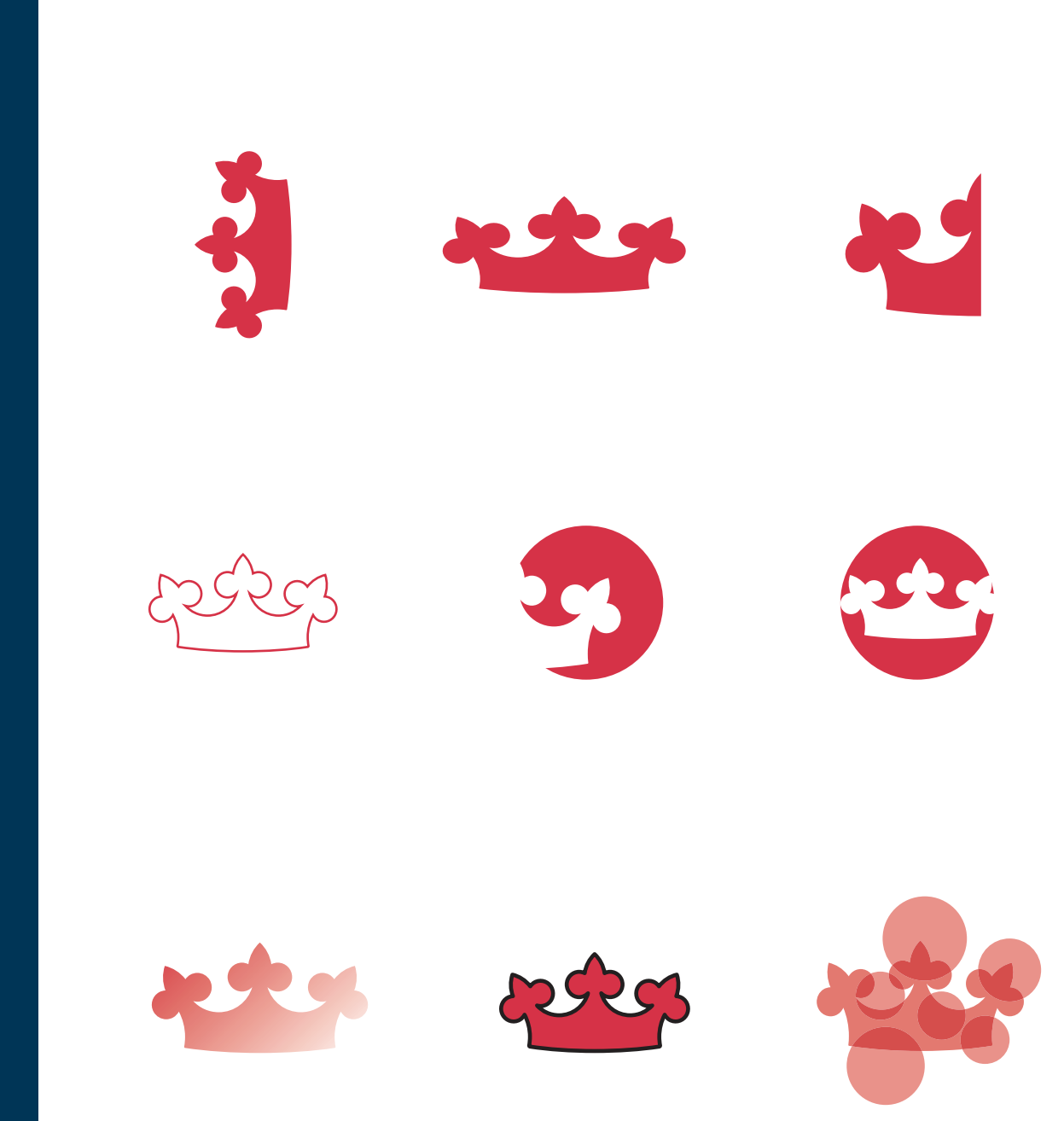

## **Písmo v logotypu**

Typografická část logotypu je tvořena fontem Larken Serif, od Ellen Luff. Svým "patkovým" zakončením některých liter propojuje odkaz na serifové znaky fontu Bodoni v oficiální podobě logotypu UK. Jeho konstrukce v silnějších řezech nám povolí menší formáty a zaručí bezchybnou čitelnost.

**Tímto fontem nesmí být vypsána žádná textace** či části vizuální identity. Jedině tak dojde k dodržení unikátnosti propagační identity.

Jednu z mála výjimek tvoří vypsání letopočtu k významnému výroči, které Univerzita Karlova slaví.

# Larken *Serif*

## Univerzita Karlova

## **Základní varianta logotypu**

Na této stránce je zobrazena základní barevná varianta logotypu pro propagaci Univerzity Karlovy.

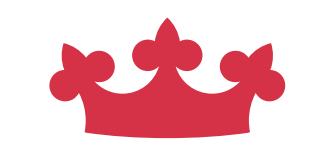

## Univerzita **Karlova**

#### **Ochranná zóna**

#### **pro základní variantu**

Logo pro propagaci Univerzity Karlovy má definovanou ochrannou zónu. Tu je nutné respektovat a za žádných okolností nesmí být porušena. Důvodem je zajištění dostatečné čitelnosti a unikátnosti logotypu. Pro snadné určení ochranné zóny byl vybrán piktogram koruny, která tuto vzdálenost definuje bez složitějších výpočtů.

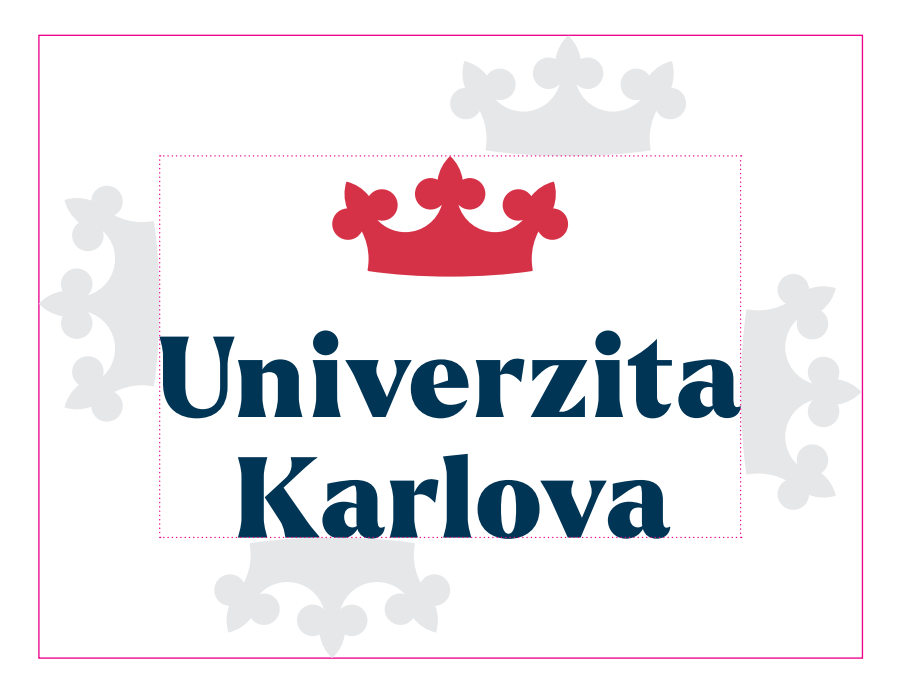

## **Minimální povolená velikost a konstrukce**

Každé logo má své limity. Jako 2. stupeň ochrany je definice minimální velikosti logotypu. Obvykle se udává v milimetrech. Pro účely v digitálním prostředí v pixelech.

Pro formáty, kde tato minimální velikost bude i nadále veliká, je vytvořena minimalistická varianta logotypu.

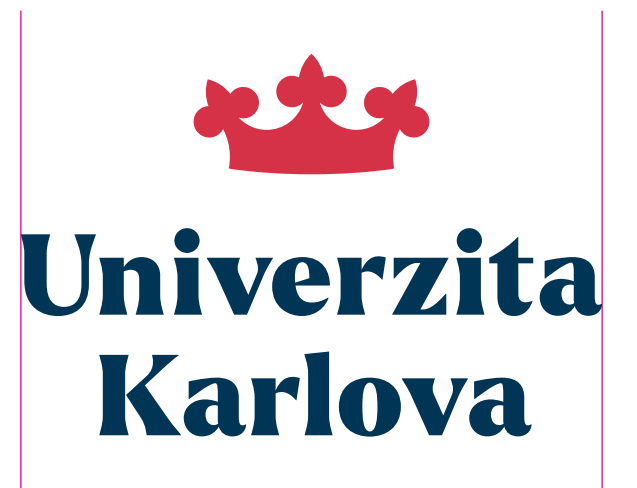

25mm

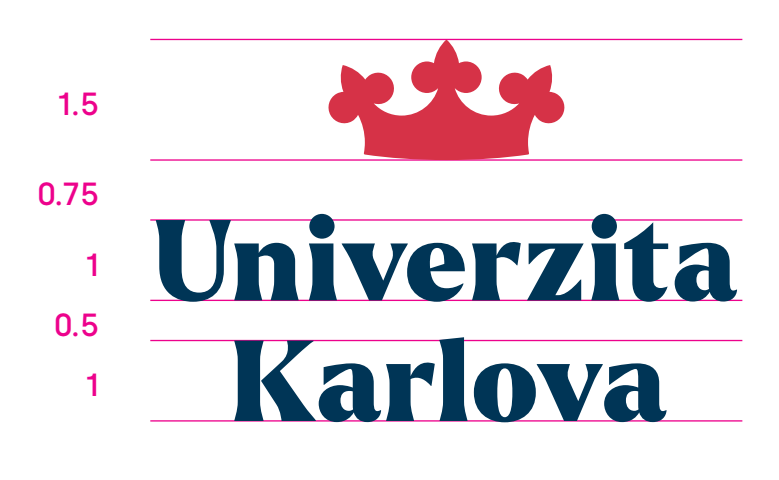

#### **Logo v negativu**

#### **pro základní variantu**

V případě potřeby zobrazit logo na barevném podkladu jsou připraveny tzv. inverzní varianty.

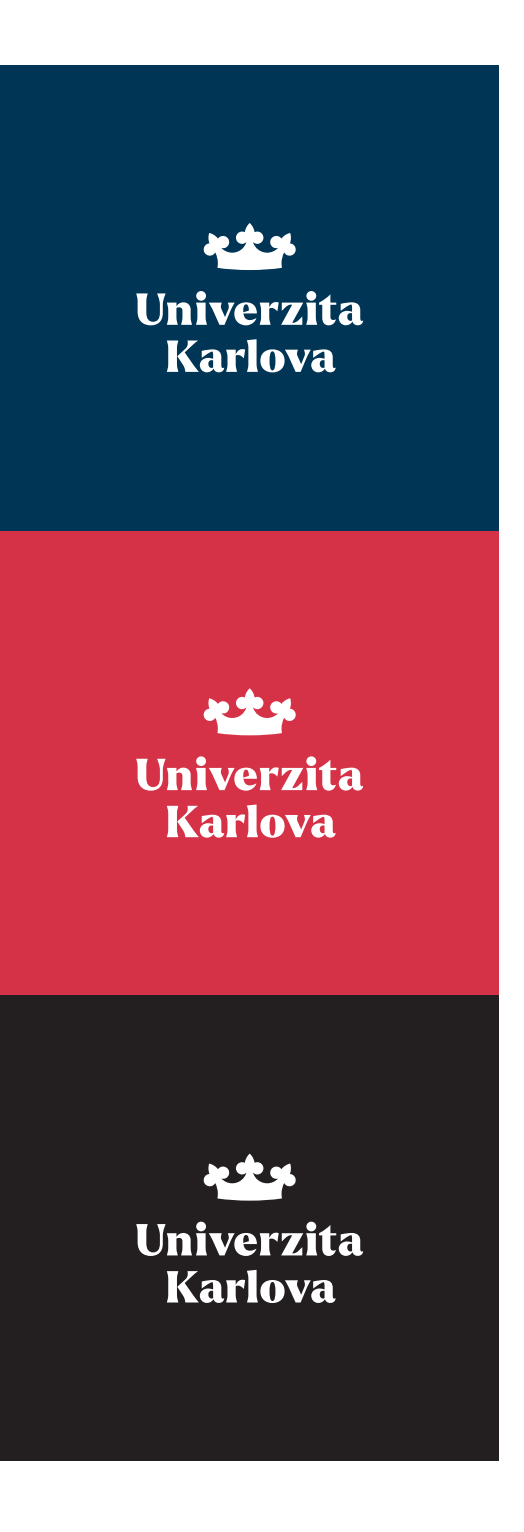

## **Základní varianta logotypu**

#### **horizontální verze**

Horizontální verze byla vytvořena pro usnadnění práce s logotypem v kritických situacích, kdy se v okolí logotypu vyskytuje větší množství grafických objektů nebo je nutné propagovat Univerzitu Karlovu na předmětech či materiálech, do kterých nelze aplikovat základní variantu.

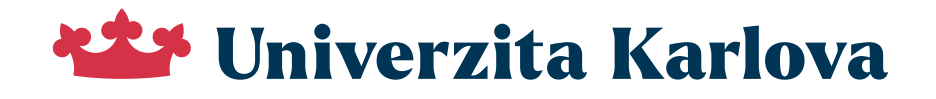

#### **Ochranná zóna**

#### **horizontální verze**

Platí zde stejná pravidla ochranné zóny jako u základní (čtvercové) varianty. Piktogram koruny tvoří ochrannou zónu logotypu.

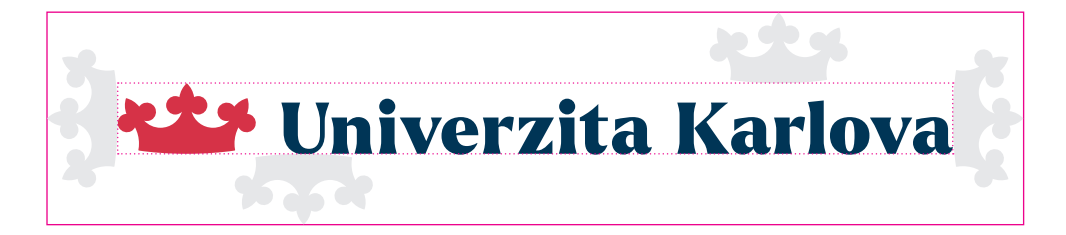

## **Minimální povolená velikost a konstrukce**

#### **horizontální verze**

Minimální velikost logotypu v horizontální verzi definuje jeho výška, která je stanovena na 4 mm. Při menší číselné hodnotě dojde ke špatné čitelnosti a logotyp se stává nefunkčním.

Je na zodpovědnosti každého, kdo s logotypem v minimální velikosti bude pracovat, aby zaručil na výstupu jeho bezchybnou podobu.

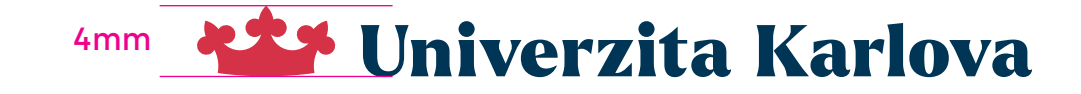

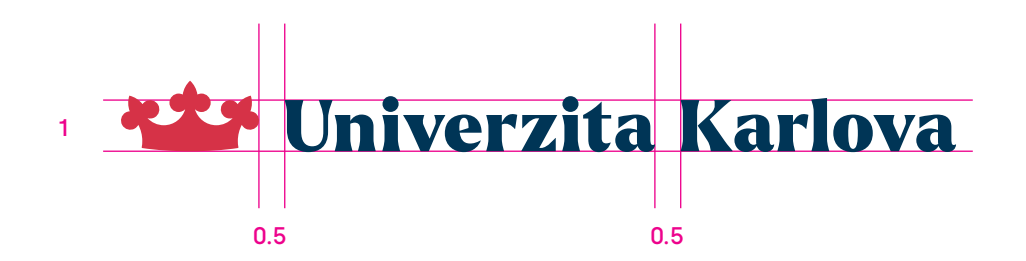

#### **Logo v negativu**

#### **pro horizontální verzi**

V případě potřeby zobrazit logo na barevném podkladu jsou připraveny tzv. inverzní jednobarevné verze.

#### **\*\*\*** Univerzita Karlova

#### **\*\*\*** Univerzita Karlova

#### **\*\*\*** Univerzita Karlova

#### **Logo v plném poli**

Aby byla zaručena čitelnost loga za všech okolností, je vytvořena varianta logotypu v plném poli, které vždy zajistí bezchybnou aplikaci například na fotografiích či složitějších grafikách na pozadí. Barevně se může objevit i v modré či černé variantě plného pole. Nebo v jejich inverzních podobách. U této verze logotypu je koruna a typografie vždy zarovnána na levý praporek.

**Je they Univerzita Karlova** 

**RTS Univerzita Karlova** 

**Rtd Univerzita Karlova** 

**xtx** 

**Univerzita Karlova** 

## **Minimalistická varianta logotypu**

Pro formáty, které jsou velmi malé, je možné aplikovat tzv. minimalistickou verzi logotypu, která je složena z piktogramu koruny a iniciálů Univerzity Karlovy. Tato varianta má velmi omezené povolení aplikace a lze ji použít opravdu zcela výjimečně, např. jako favicon, profilovou grafiku pro sociální sítě nebo různé gravírování, na malé předměty. Tato varianta logotypu neslouží pro propagaci UK na

velkých plochách.

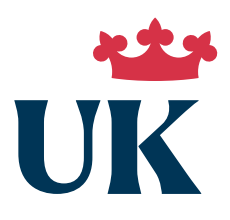

#### بويليد UK UK UK

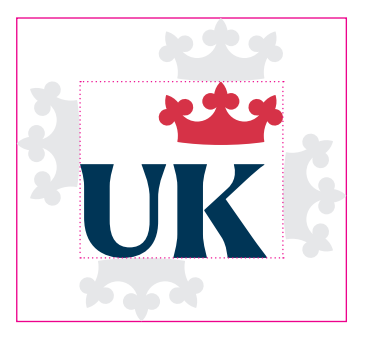

#### **Písmo**

Každá vizuální identita využívá pro každodenní použití své písmo/font. Pro sazbu a typografické zpracování propagačních materiálů byl vybrán font Silka ze španělské písmolijny Atipo. Silka obsahuje dostatečný počet řezů, které zaručí pohodlnou sazbu ve všech směrech.

Silka je vytvořena ve verzi i pro webové rozhraní.

# Silka

#### A NEW GEOMETRIC FONT A LITTLE MORE EVOLVED

#### **Silka Bold**

**Ex et quiaescium quis maxim que placeat ianiscipient ut latiunto cusaepudit eate pro quia ditatet eveliatur, nihicias qui omnis 0123456789,.-+=§ěščřžýáíéůú**

Silka Medium

Ex et quiaescium quis maxim que placeat ianiscipient ut latiunto cusaepudit eate pro quia ditatet eveliatur, nihicias qui omnis 0123456789,.-+=§ěščřžýáíéůú

*Silka Light Italic*

*Ex et quiaescium quis maxim que placeat ianiscipient ut latiunto cusaepudit eate pro quia ditatet eveliatur, nihicias 0123456789,.-+=§ěščřžýáíéůú*

#### **Barevnost**

Použité barvy logotypu a vizuální identity mají své přesné definice. Lze je využívat např. v plných plochách nebo je společně kombinovat. Vždy musí být zachována čitelnost textu a dostatečný kontrast.

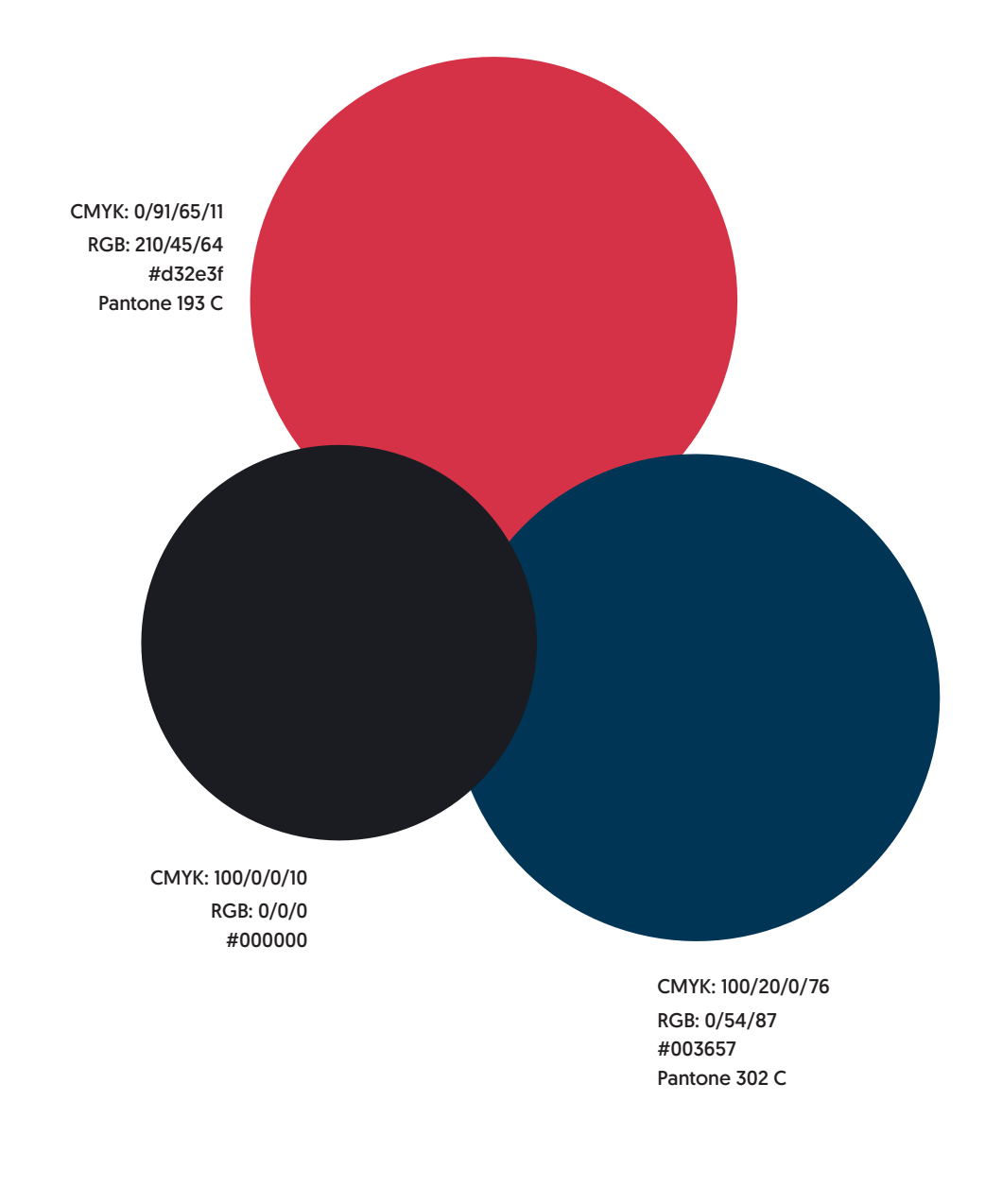

## **Barevnost pro tisk na papíry Colorplan**

Pro barevnost vizuální identity a samotného logotypu byl definován materiál v podobě plnobarevných archů s přesnými názvy. Tyto barvy se v maximální možné míře přibližují Pantone vzorníku. Jejich využití přesune jednotnou komunikaci do tištěného prostředí větší mírou, než je jen definice tiskových barev. Na tyto barevné archy lze tisknout přímou bílou barvou. Tento způsob tisku může vytvořit další čistý a velmi efektivní prostor k propagaci Univerzity Karlovy.

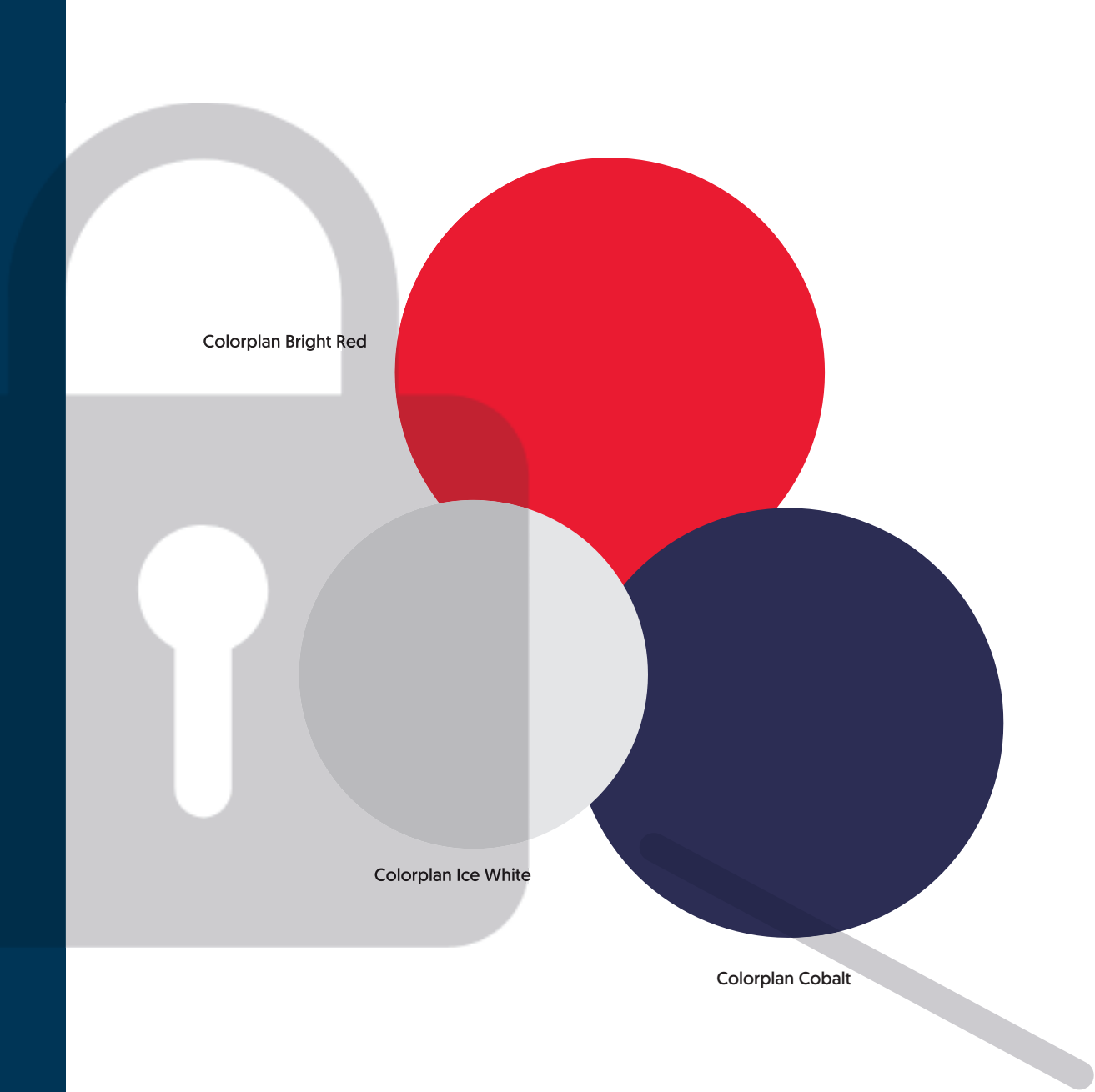

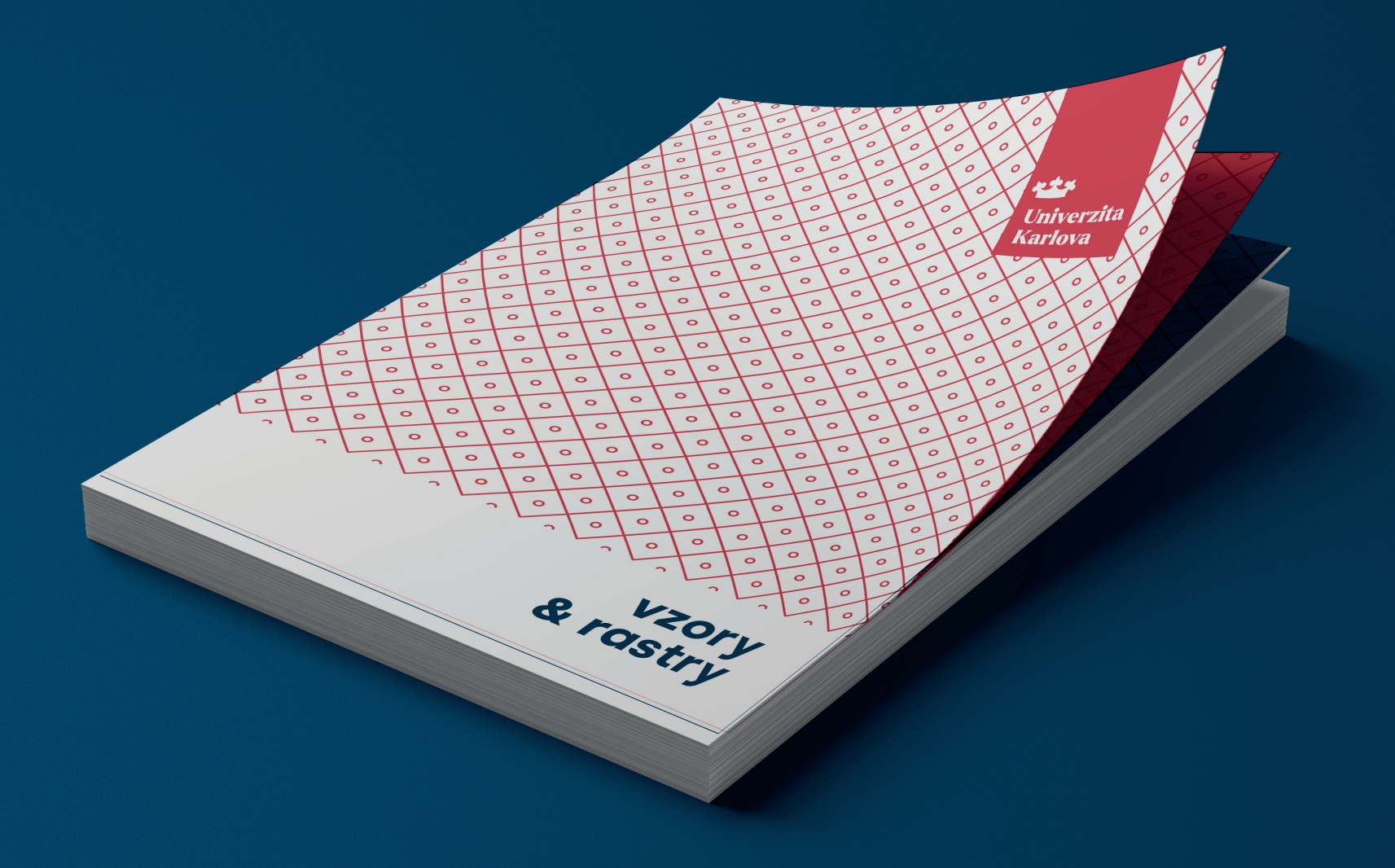

## **Vzory a jejich aplikace**

Je vytvořena sada různých vzorů, které lze využívat jako doplňující grafický komponent. Rastr vychází z motivu historické pečeti a slouží jako jeden z nosných prvků celé identity Univerzity Karlovy. Je to přímý odkaz na historii. Je potřeba s ním správně pracovat při jeho aplikaci na různé druhy materiálů a grafické vizuály. Má nastavená pravidla minimálního rozměru jedné dlaždice, sílu tahu nebo ořezy na okrajích.

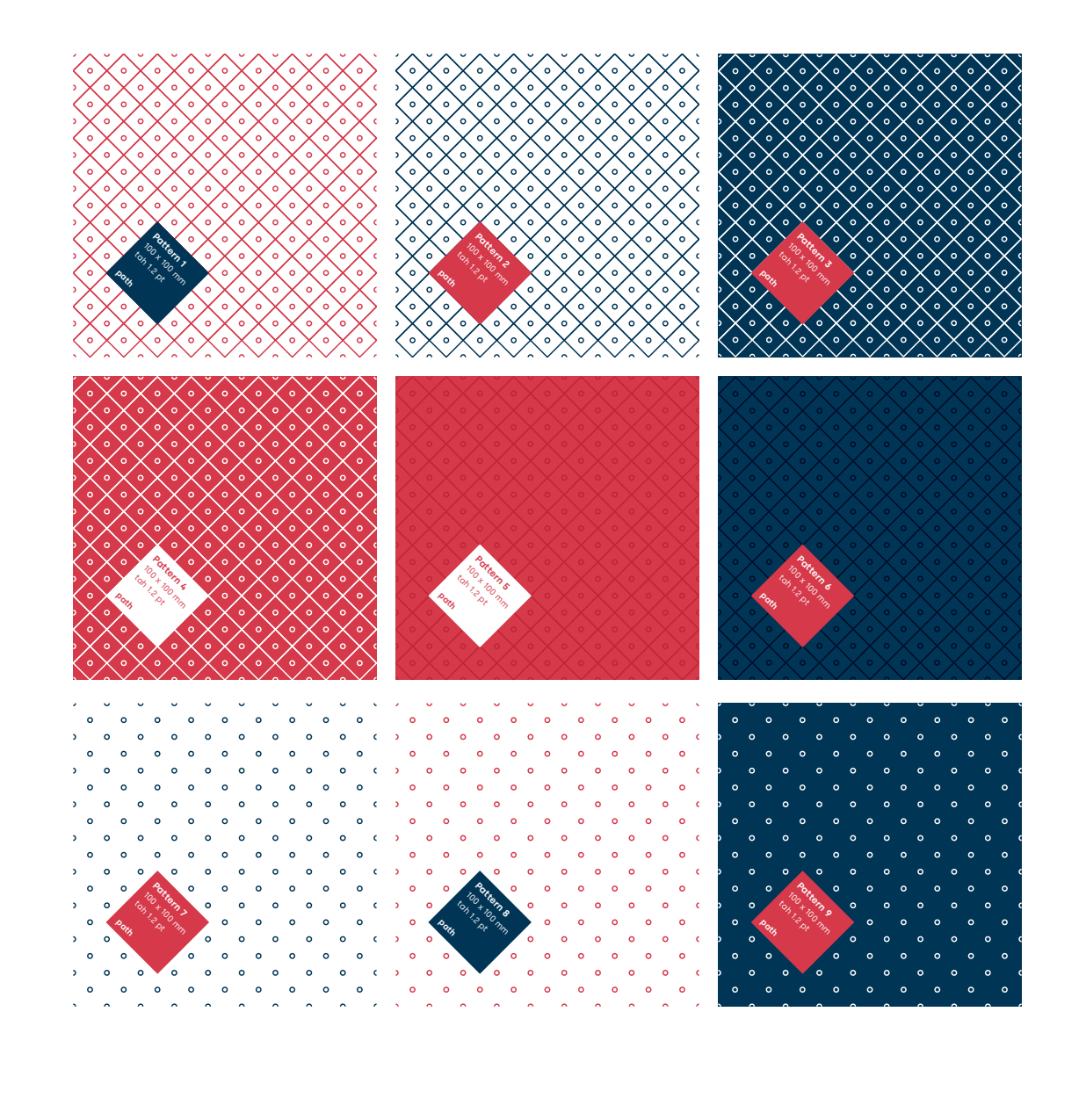

#### **Vzory a jejich barevnost**

t

Vytvořené vzory je možné aplikovat v určených kombinacích barev identity a jejich odstínů. Vzornosti v vzornosti v vzornosti vzornosti v vzornosti v vzornos

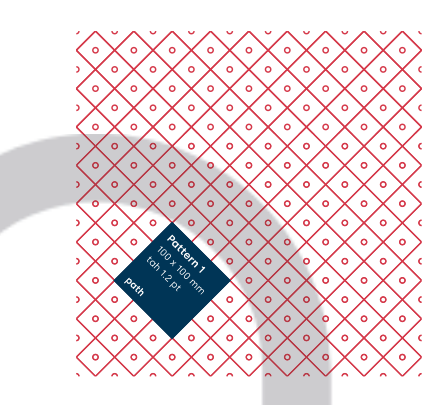

CMYK: 0/91/65/11 RGB: 210/45/64 #d32e3f

Podklad CMYK: 0/0/0/0 RGB: 255/255/255 #FFFFFF

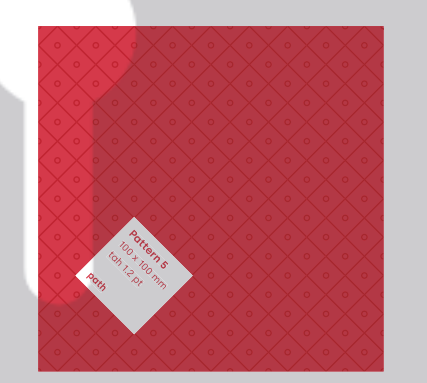

Vzor CMYK: 23/94/76/13 RGB: 174/47/60 #ae2f3c

Podklad CMYK: 0/91/65/11 RGB: 210/45/64 #d32e3f

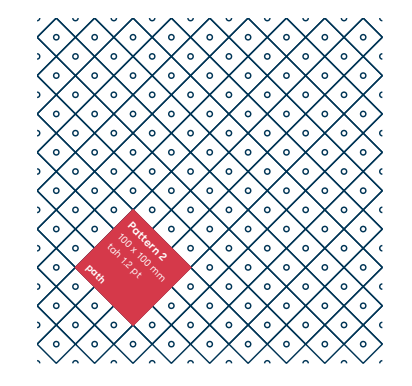

Vzor CMYK: 100/20/0/76 RGB: 0/54/87 #003657

Podklad CMYK: 0/0/0/0 RGB: 255/255/255 #FFFFFF

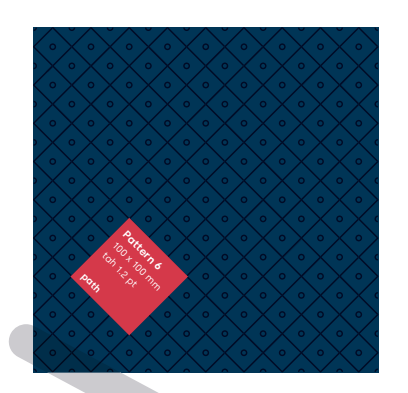

Vzor CMYK: 100/93/41/64 RGB: 4/11/50 #040b32

Podklad CMYK: 100/20/0/76 RGB: 0/54/87 #003657

#### **Zakázané aplikování vzoru**

Je zakázáno měnit sílu tahu, charakter, barevnost či proporce. Tam, kde hrozí nekvalitní zobrazení, ořez či jiná dehonestace, nesmí být vzor aplikován.

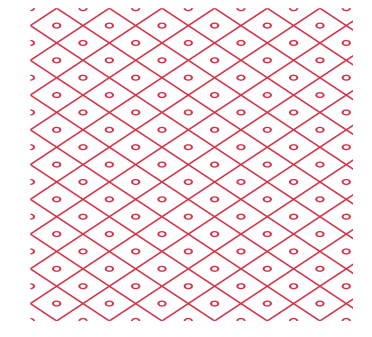

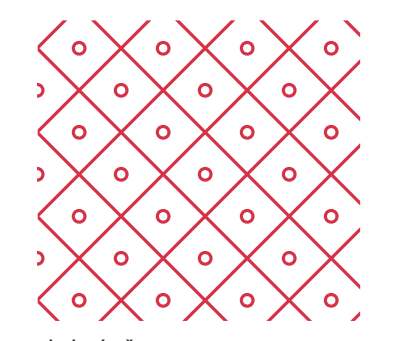

disproporční deformace chybný ořez

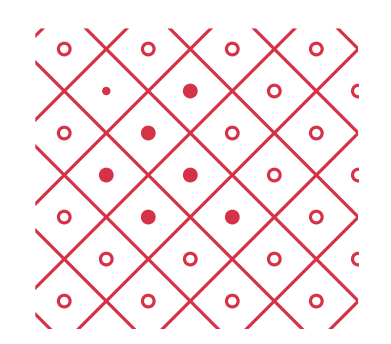

 $\circ$  $\epsilon$  $\circ$  $\circ$  $\circ$ 

změny objektů

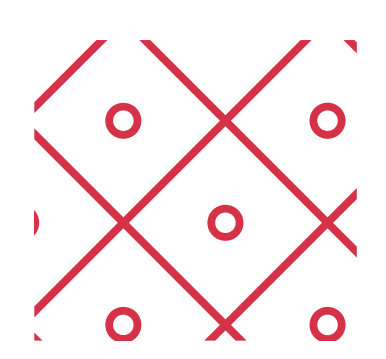

nepřiměřené zvětšení na malém formátu

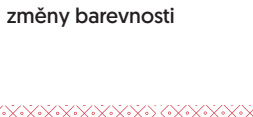

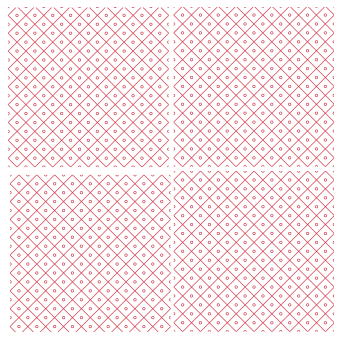

nepřiměřené zmenšení či špatné napojení

## **Aplikace ražby**

Pro povrchové zušlechtění je vytvořena hořčíková raznice, kterou lze aplikovat na různé povrchy. Nabízí se tak možnost ražby s fólií nebo slepotisku. Tiskoviny tak získají prémiový vzhled. Tato aplikace ponese pevná pravidla, která budou ukotvena v tomto grafickém manuálu.

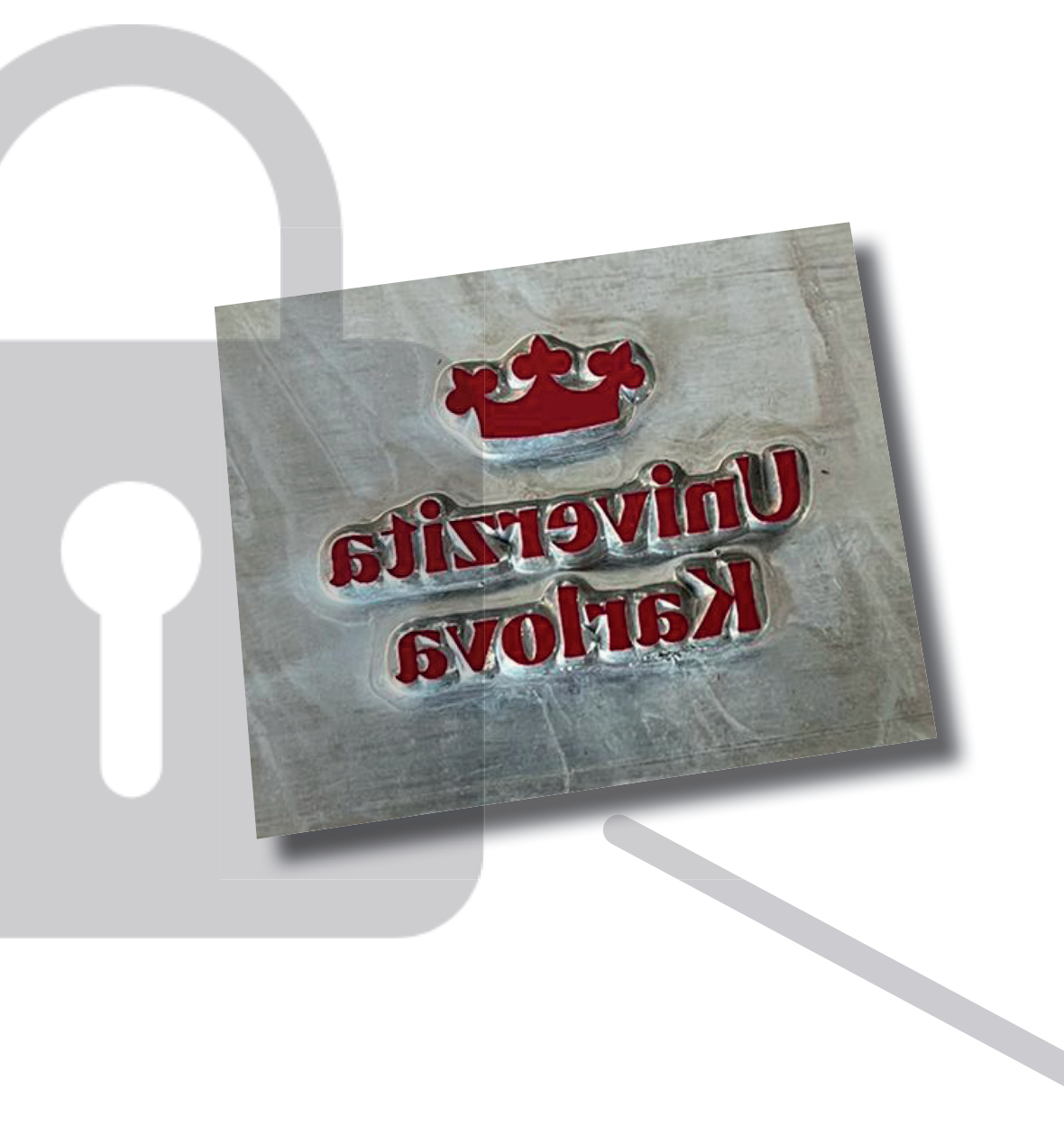

**Budou doplněna další pravidla a ukázky pro různé situace nebo možnosti aplikace logotpu.**